## Takvimler

Kurum için tanım ve işlemlerde dikkate tekrarlanan, özel ve seçilmiş tatil başlangıç ve bitiş tarihleri Takvimler seçeneği ile kaydedilir. Takvim bilgileri Logo j-HR uygulamasındaki program bölümlerinde tanım ve işlemlerde kullanılır. Kurum için geçerli olacak takvim, kurum tanımlanırken belirlenir.

Takvimler, Sistem İşletmeni program bölümünde Diğer Tanımlar menüsünde Tanımlar seçeneği altında yer alır. Takvimler Ekle seçeneği ile kaydedilen alanlar ve içerdikleri bilgiler şunlardır:

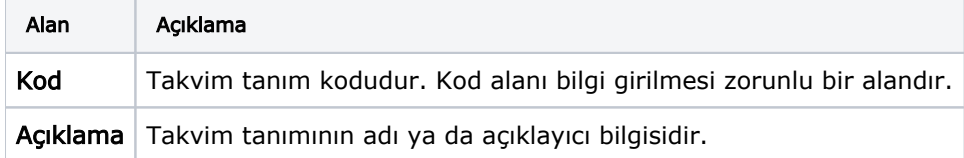